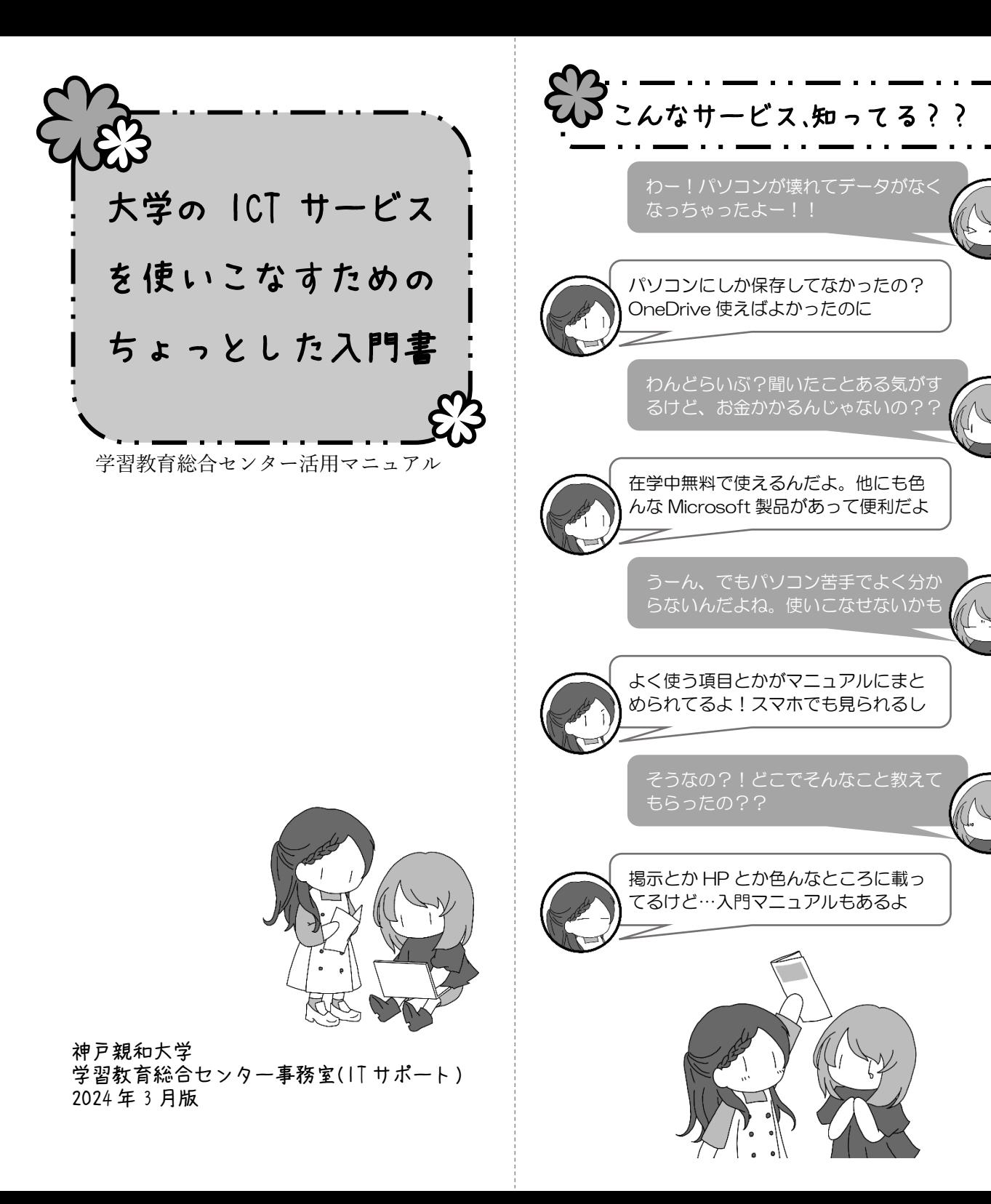

## 空き教室でPC活用

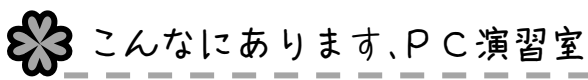

授業やイベント等がない時は、プリンタ※<sup>1</sup> やデスクトッ プ PC、充電用タップ※2を自由に利用できます。開室日時 や時間割の詳細は、掲示板やホームページをご覧くださ い。

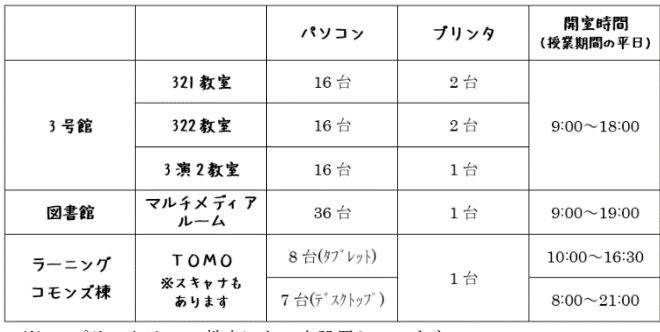

※1:プリンタは 332 教室にも 2 台設置しています。 ※2:図書館のみ、充電スペースはマルチメディアルームの外にあります。

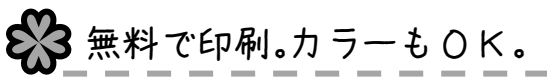

年間 300 枚を無料で印刷できます(4 年次生・大学院 2 年 生は 500 枚)。マイパソコンや PC 演習室のパソコンから ご利用ください。マイパソコンは初回利用時のみ設定が 必要です。

- モノクロ、カラー問わず。
- 集約印刷や両面印刷をしても、用紙が 1 枚なら カウントも 1 枚。
- 教室、図書館は A4 のみ印刷可能。
- TOMO は A4、B4、A3 が印刷可能。さらに好き な紙を持ち込んで手差し印刷可能(レーザープ リンタに対応しているかご確認ください)。

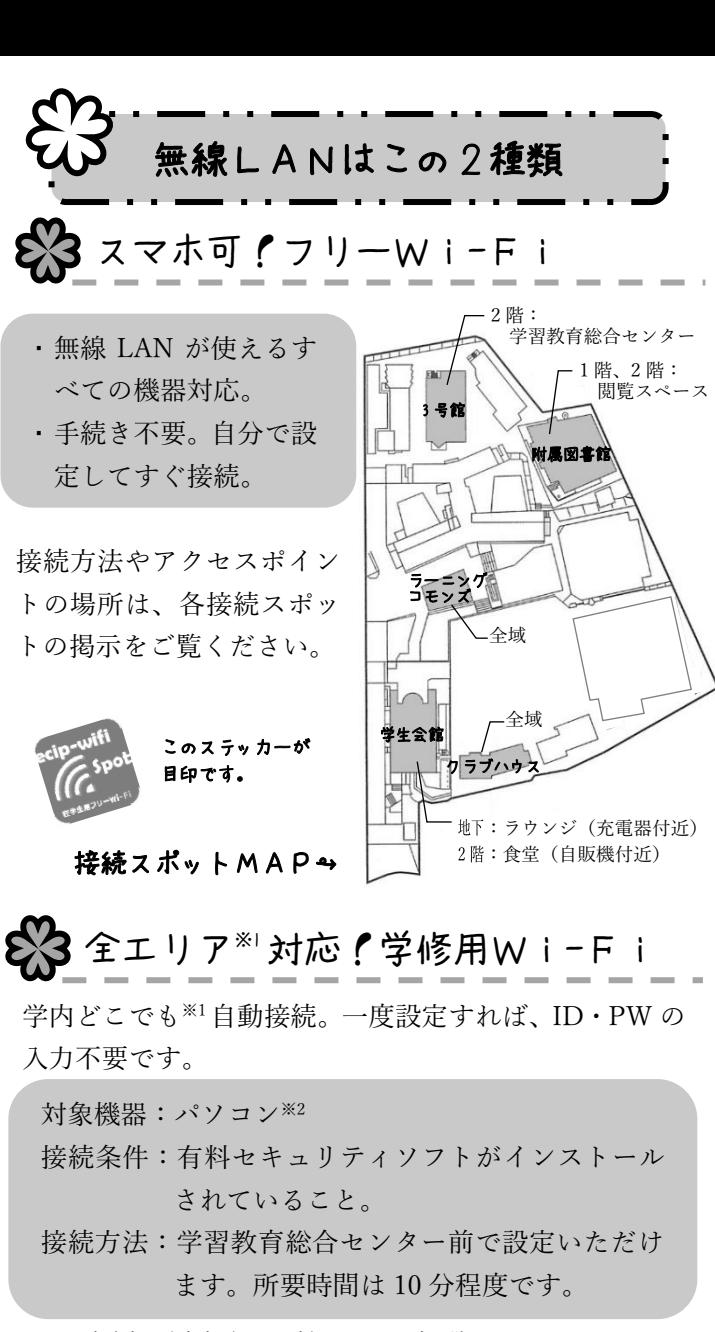

※1:事務室・防音室(ピアノ室)・ロッカー室を除く ※2:2020 年度以前に入学された方は Wi-Fi 通信のみのタブレットも可

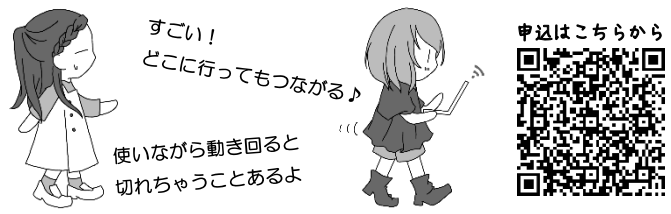

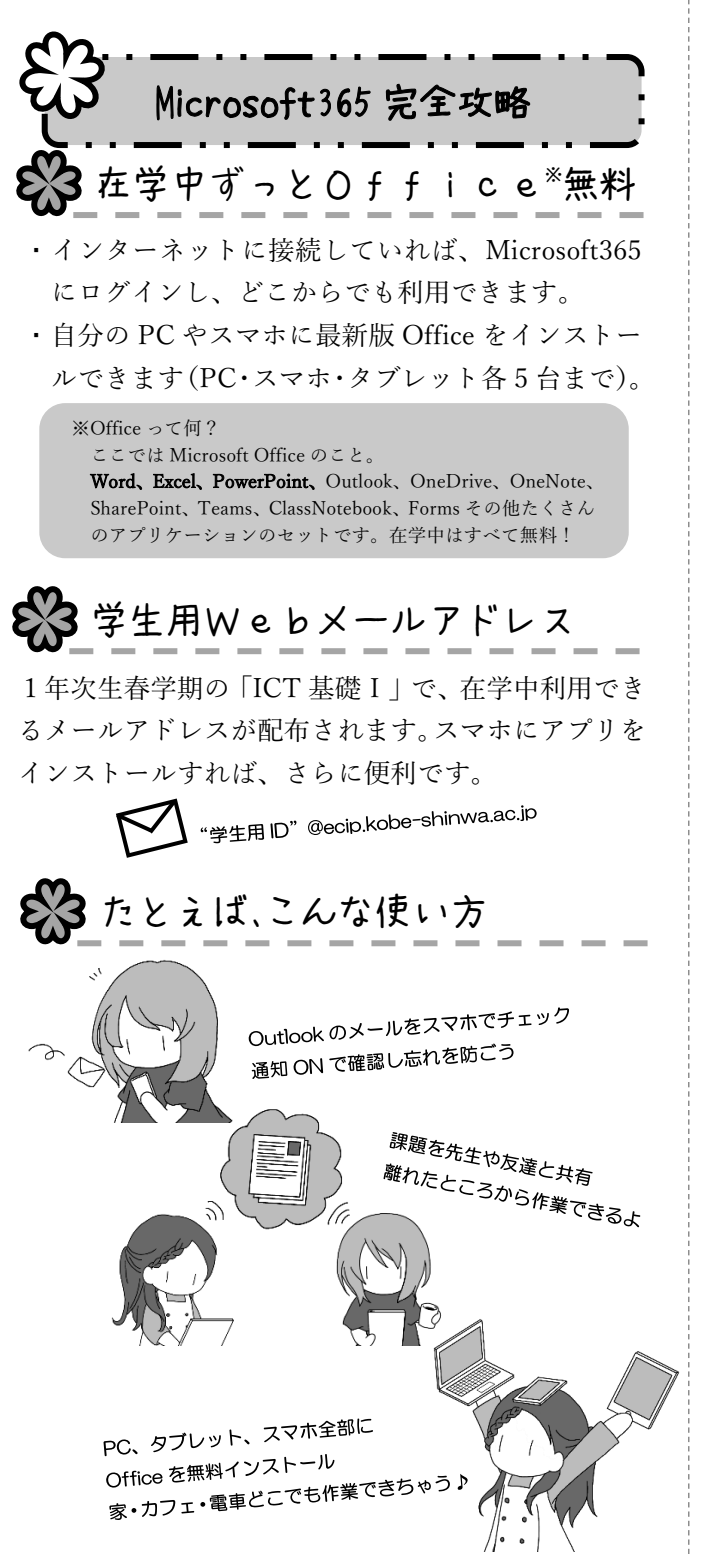

E3 最新情報は Teams でチェック!

開館時間やイベント情報など、学習教育総合センターの 最新情報を Teams でも配信しています。

チーム名は「学習教育総合センター利用案内」です。チ ームコード「jyex256」で参加できますので、ぜひご利用 ください。

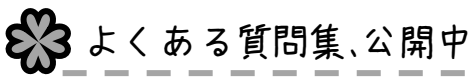

大学の ICT サービスについて、学生の みなさんからよく寄せられる質問を Web サイトにまとめています。

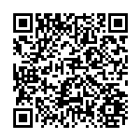

このパンフレットに載っている項目についても詳し く掲載しています。今まで知らなかった情報や便利 なサービスに出会えるかも?!

63 パソコンの「困った!」はお気軽に

疑問、質問、トラブル…そのままにしていませんか? どんな些細なことでも大丈夫です。困ったことや気にな ることがあれば、お気軽に学習教育総合センター事務室 へお越しください。

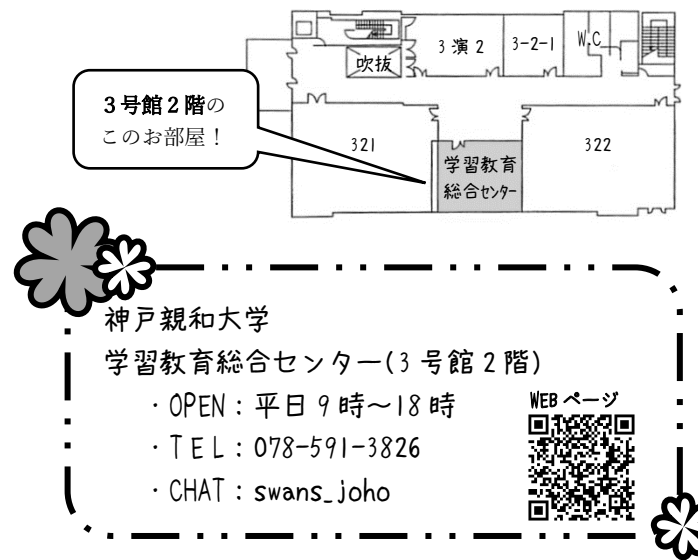